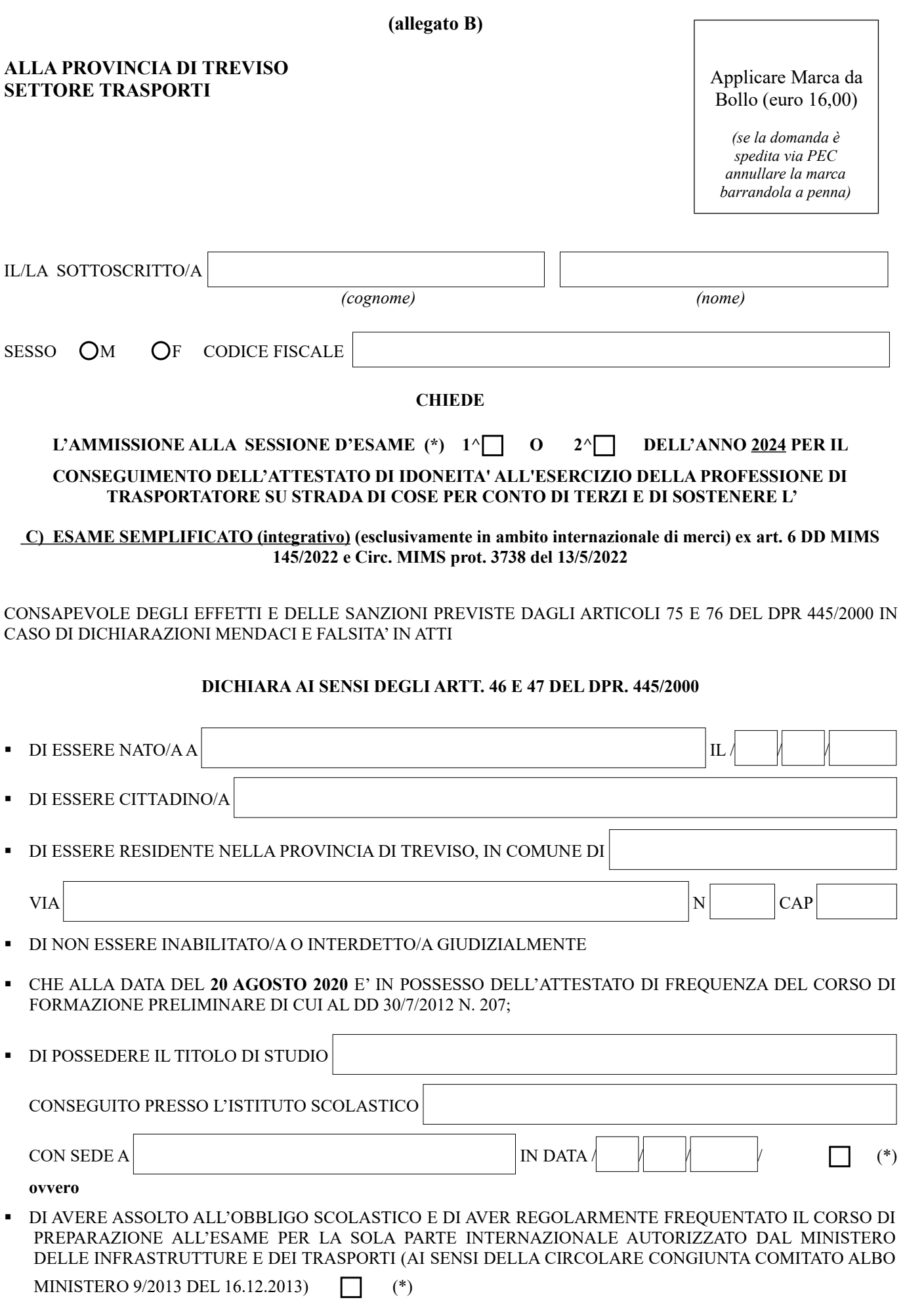

 DI AVERE PRESO VISIONE DEL BANDO DI ESAME E DELL'INFORMATIVA SUL TRATTAMENTO DEI DATI PERSONALI AI SENSI DELL'ART. 13 DEL REGOLAMENTO (CE) 679/2016, PUBBLICATI SUL SITO INTERNET [www.provincia.treviso.it](http://www.provincia.treviso.it/)

## **N.B.: IN CASO DI INVIO CON POSTA ELETTRONICA CERTIFICATA (PEC) LA DOMANDA ED I RELATIVI ALLEGATI DEVONO ESSERE INVIATI OBBLIGATORIAMENTE CON FORMATO ELETTRONICO PDF**

## **ALLEGA**

- FOTOCOPIA FRONTE RETRO DI UN DOCUMENTO DI IDENTITA'/RICONOSCIMENTO IN CORSO DI VALIDITA'
- FOTOCOPIA PERMESSO/CARTA DI SOGGIORNO IN CORSO DI VALIDITA' **(se cittadino extracomunitario)**
- $\bigcirc$ ▪ FOTOCOPIA DEL TITOLO DI STUDIO **(se conseguito presso un'istituzione scolastica in Italia) (\*)**
- FOTOCOPIA DEL TITOLO DI STUDIO CON ALLEGATA IN ORIGINALE TRADUZIONE GIURATA IN LINGUA ITALIANA **(se conseguito presso un'istituzione scolastica di un Paese dell'Unione Europea) (\*)**   $\bigcap$
- DICHIARAZIONE DI VALORE IN ORIGINALE DELL'AMBASCIATA O CONSOLATO ITALIANO DEL PAESE CHE HA RILASCIATO IL TITOLO DI STUDIO CON ALLEGATA FOTOCOPIA E TRADUZIONE GIURATA IN LINGUA ITALIANA DEL MEDESIMO **(se conseguito presso un'istituzione scolastica di un Paese extra UE) (\*)**   $\left( \ \right)$
- ATTESTATO DI FREQUENZA IN ORIGINALE DI CORSO ORGANIZZATO DA ORGANISMO DI FORMAZIONE PROFESSIONALE AUTORIZZATO **(se non disponibile, presentare in via provvisoria una dichiarazione, rilasciata dall'organismo organizzatore del corso, che attesti la compiuta e regolare frequenza dello stesso. L'attestato deve essere obbligatoriamente prodotto in originale al momento del ritiro dell'attestato di idoneità conseguito a seguito del superamento dell'esame**; **il cittadino extracomunitario deve presentare anche dichiarazione rilasciata dall'Ambasciata o Consolato di stanza in Italia della nazione di appartenenza attestante l'assolvimento dell'obbligo scolastico) (\*)**  O
- ATTESTAZIONE DEL VERSAMENTO DI EURO **60 (sessanta)** PER SINGOLO ESAME DA EFFETTUARSI **:**  tramite servizio PAGOPA attivo nel sito [www.provincia.treviso.it](http://www.provincia.treviso.it/) , prestando attenzione a scegliere ''**pagamento spontaneo**'', selezionando il servizio "**diritti segreteria esame autotrasportatore**" e indicando nella causale "idoneità professionale autotrasportatore – esame semplificato - sessione I / 2024 oppure II / 2024";
- FOTOCOPIA ATTESTATO DI FREQUENZA DEL CORSO DI FORMAZIONE PRELIMINARE (CONSEGUITO NON OLTRE IL 20.08.2020) di cui al Decreto del Capo Dipartimento per i Trasporti, la Navigazione ed i Sistemi Informativi e Statistici 30 luglio 2012, protocollo n. 207 (**corsi di formazione preliminare di 74 ore** previsti dall'art. 11 c. 6-bis terzo periodo del DL 5/2012 convertito in L. 35/2012 per l'esercizio del trasporto di merci su strada per conto di terzi ). **L'originale dell'attestato deve essere obbligatoriamente consegnato per il suo annullamento al momento del ritiro dell'attestato conseguito a seguito del superamento dell'esame)**.

**(\*)** barrare il caso che interessa

OGNI COMUNICAZIONE RELATIVA ALLA PRESENTE ISTANZA DEVE ESSERE INVIATA AL SEGUENTE INDIRIZZO: (sezione da compilarsi **obbligatoriamente**)

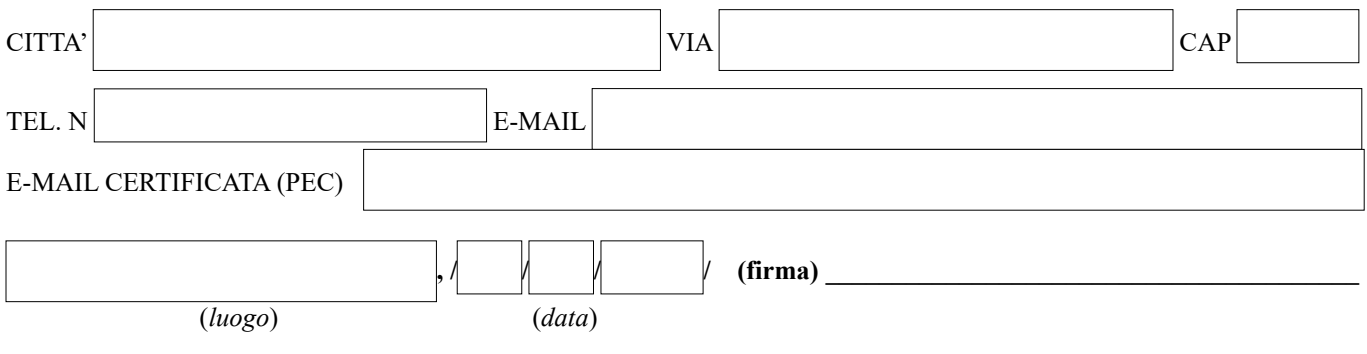